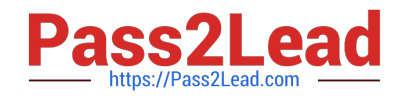

# **XK0-005Q&As**

CompTIA Linux+ Certification Exam

## **Pass CompTIA XK0-005 Exam with 100% Guarantee**

Free Download Real Questions & Answers **PDF** and **VCE** file from:

**https://www.pass2lead.com/xk0-005.html**

100% Passing Guarantee 100% Money Back Assurance

Following Questions and Answers are all new published by CompTIA Official Exam Center

**C** Instant Download After Purchase

**83 100% Money Back Guarantee** 

- 365 Days Free Update
- 800,000+ Satisfied Customers  $603$

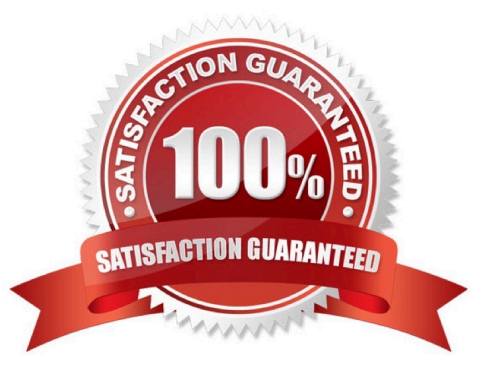

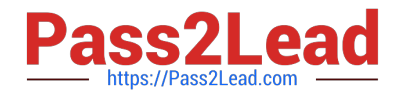

### **QUESTION 1**

A systems administrator is encountering performance issues. The administrator runs 3 commands with the following output The Linux server has the following system properties CPU: 4 vCPU Memory: 50GB Which of the following accurately describes this situation?

09:10:18 up 457 days, 32min, 5 users, load average: 4.22 6.63 5.98

- A. The system is under CPU pressure and will require additional vCPUs
- B. The system has been running for over a year and requires a reboot.
- C. Too many users are currently logged in to the system
- D. The system requires more memory
- Correct Answer: A
- The correct answer is:

A. The system is under CPU pressure and will require additional vCPUs.

The load average (4.22 6.63 5.58) indicates that the system is under CPU pressure. The load average is the average number of tasks waiting for CPU time over a given time interval. If the load average is consistently high, it can mean that the system is struggling to keep up with demand and that more CPU resources are needed. In this case, the administrator may need to consider adding additional vCPUs to alleviate the CPU pressure.

### **QUESTION 2**

An administrator recently updated the BIND software package and would like to review the default configuration that shipped with this version. Which of the following files should the administrator review?

- A. /etc/named.conf.rpmnew
- B. /etc/named.conf.rpmsave
- C. /etc/named.conf
- D. /etc/bind/bind.conf

Correct Answer: C

### **QUESTION 3**

A cloud engineer needs to remove all dangling images and delete all the images that do not have an associated container. Which of the following commands will help to accomplish this task?

- A. docker images prune -a
- B. docker push images -a

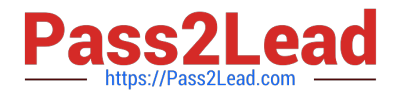

- C. docker rmi -a images
- D. docker images rmi --all

Correct Answer: A

A. docker images prune -a

The "docker images prune -a" command will remove all dangling images, which are images that are not associated with any existing containers, as well as all images that do not have an associated container. The "-a" option specifies that all images should be removed, regardless of whether they are in use or not.

### **QUESTION 4**

A systems administrator wants to back up the directory /data and all its contents to /backup/data on a remote server named remote. Which of the following commands will achieve the desired effect?

- A. scp -p /data remote:/backup/data
- B. ssh -i /remote:/backup/ /data
- C. rsync -a /data remote:/backup/
- D. cp -r /data /remote/backup/
- Correct Answer: C
- C. rsync -a /data remote:/backup/

The rsync command is used to copy files and directories from one location to another, either locally or over a network. The -a option is used to preserve the original file attributes, such as timestamps, permissions, and symbolic links.

In this case, the administrator is using rsync to copy the contents of the local directory /data to the remote server remote at the location /backup/. The rsync command will copy all the files and subdirectories in /data to the remote server and

preserve their original attributes.

#### **QUESTION 5**

A Linux administrator needs to expand a volume group using a new disk. Which of the following options presents the correct sequence of commands to accomplish the task?

- A. partprobe vgcreate lvextend
- B. lvcreate fdisk partprobe
- C. fdisk partprobe mkfs
- D. fdisk pvcreate vgextend

Correct Answer: D

D. fdisk, partprobe, pvcreate, vgextend

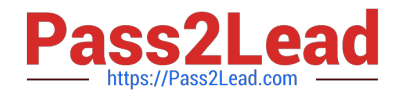

fdisk is used to create a partition on the new disk.

partprobe is used to inform the OS of the new partition and update the kernel\\'s partition table.

pvcreate is used to create a physical volume on the new partition.

vgextend is used to extend the volume group to include the new physical volume.

The other options are not correct for the following reasons:

Option A is not correct because it is missing the pvcreate and vgextend commands, which are required to create a physical volume and extend the volume group to include the new physical volume.

Option B is not correct because it uses lvcreate instead of pvcreate to create a new logical volume, which is not necessary for expanding a volume group using a new disk.

Option C is not correct because it uses mkfs to create a file system, which is not necessary for expanding a volume group using a new disk. Additionally, it is missing the pvcreate and vgextend commands, which are required to create a

physical volume and extend the volume group to include the new physical volume.

[Latest XK0-005 Dumps](https://www.pass2lead.com/xk0-005.html) [XK0-005 Study Guide](https://www.pass2lead.com/xk0-005.html) [XK0-005 Braindumps](https://www.pass2lead.com/xk0-005.html)